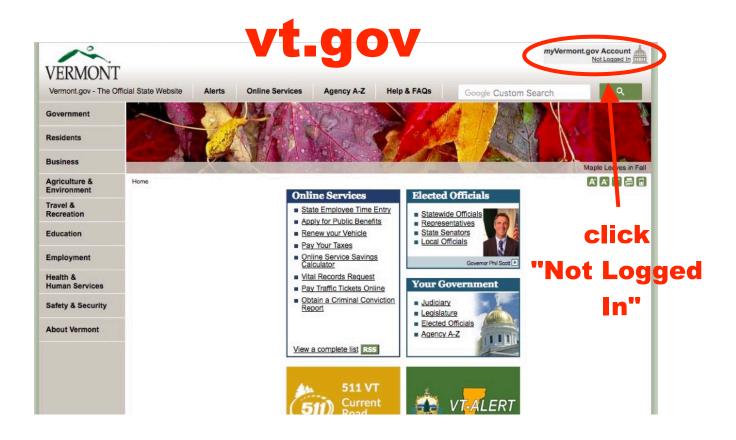

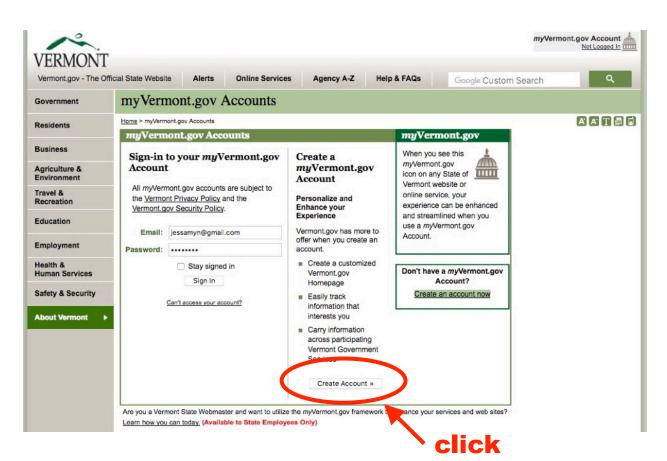

"Create Account"

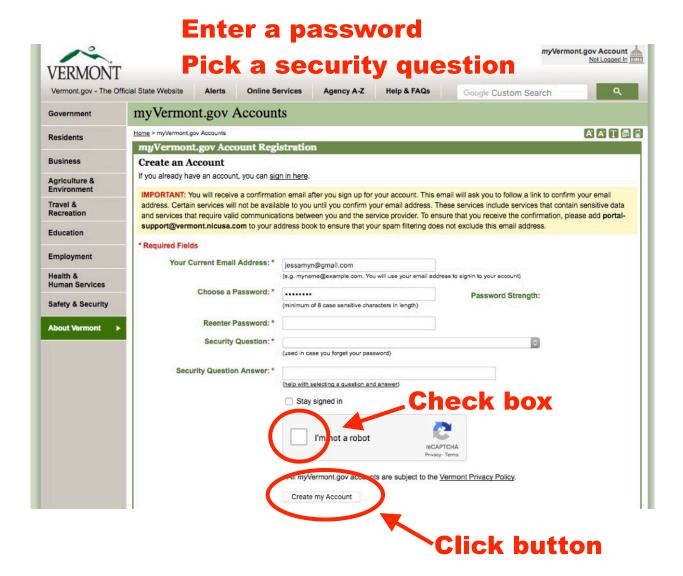

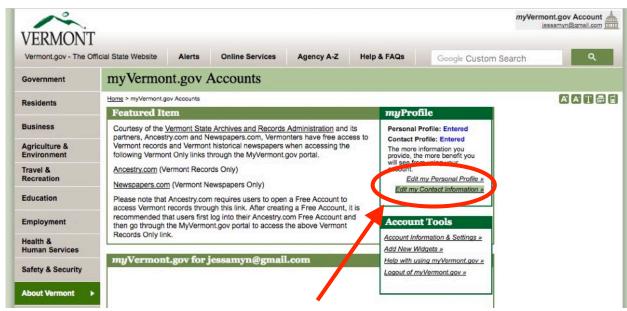

**Edit profile & Contact info** 

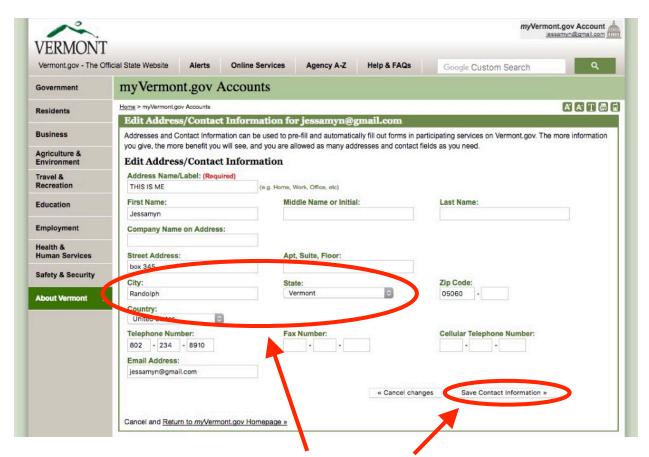

## Make sure contact info has VT address

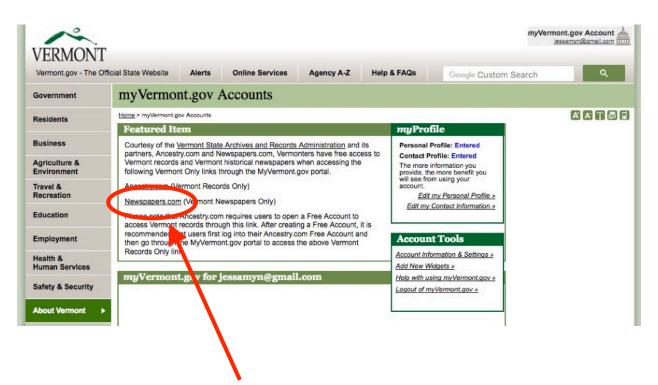

Log in, click newspapers.com link

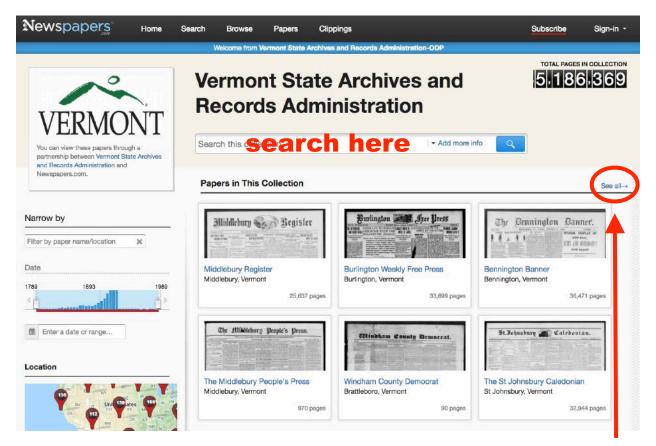

more behind this link

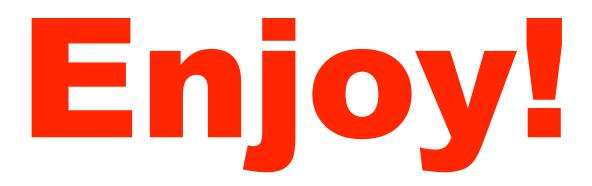